# Subnetting- Ein Netzwerk in mehrerer Subnetze aufteilen

#### **Weshalb braucht es kleinere Netzwerke (Subnetze)?**

Die Anzahl IP-Adressen, die zu vergeben sind, sind beschränkt. Ein Privatanwender hat meistens nicht mehr als 32 Geräte, deshalb genügt ihm ein /27 Netzwerk (2<sup>5</sup> – 2 = 30 Hosts) oder ein /28 Netzwerk (2<sup>4</sup> – 2 = 14 Hosts). Mit Subnetzen wird die Last der Netzwerke verteilt, und Fehler oder Störungen treten nur in diesen kleinen Teilnetzen auf und beeinflussen das gesamte Netzwerk nicht. Das ist das Prinzip der Dezentralisierung. Mit den Subnetzen können mehr Hosts in ein Netzwerk eingebunden werden, weil mehr IP-Adressen zur Verfügung stehen.

#### Beispiel:

Für ein privates Subnetz haben wir einen Adressbereich von 192.168.0.0/24 bis 192.168.255.255/24 zur Verfügung. Die ersten drei Bytes bilden die Netzwerkadresse (da die Netzmaske 255.255.255.0 ist), zwei davon sind festgelegt (192.168). Das dritte Byte kann den Wert von 0 bis 255 annehmen, d.h. in diesem Subnetz können bereits 256 verschiedene Netzwerke mit je 254 Hosts aufgebaut werden.

### **Wo beginnt ein Subnetz, und wo hört es auf?**

Um ein Netzwerk in Subnetze zu unterteilen, wird der Netzanteil erweitert. Dabei wird ein Teil des Hostanteils sozusagen dem Netzanteil zugewiesen.

Beispiel: Ein Netzwerk soll in vier Subnetze unterteilt werden. IP-Adresse: 192.168.168.0 Netzmaske: 255.255.255.0

Zuerst wird bestimmt, um wie viele Bits die Netzmaske erweitert werden muss. Das letzte Byte wird dazu in vier Binärzahl umgerechnet. Um vier Subnetze erstellen zu können, benötigen wir 2 Bits, da mit 2 Bits  $2^2$  = 4 Subnetze aufgebaut werden können. Der Netzteil der Adresse muss somit um 2 Bits erweitert werden, d.h. zwei Bits vom bisherigen Hostanteil werden besetzt, und das wird in der Netzmaske mit einer 1 festgelegt. IP-Adresse: 192.168.168.00000000

Netzmaske: aus 255.255.255.00000000 wird 255.255.255.11000000

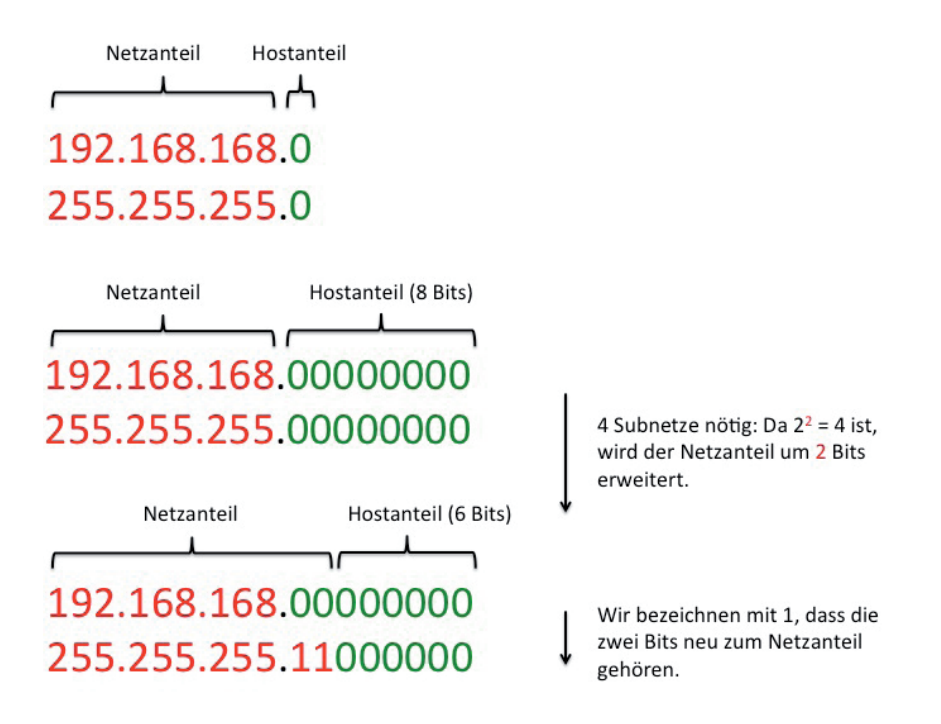

Für die vier Subnetze wurden 2 Bits dem Netzanteil zugeschrieben. Mit 2 Bits können wir vier unterschiedliche Varianten an Binärzahlen kombinieren: 00, 01, 10, 11. Subnetz 1: 192.168.168.00000000 bis 192.168.168.00111111 Subnetz 2: 192.168.168.01000000 bis 192.168.168.01111111 Subnetz 3: 192.168.168.10000000 bis 192.168.168.10111111 Subnetz 4: 192.168.168.11000000 bis 192.168.168.111111111

Der Hostanteil besteht nun noch aus 6 Bits. D.h. dem Subnetz stehen  $2^6$  = 64 IP-Adressen zur Verfügung. Dabei fällt eine noch der Netzwerkadresse und eine der Broadcast-Adresse zu. Es können somit 62 Host-IPs pro Subnetz vergeben werden.

Nun können die Subnetzadressen berechnet werden. Das letzte Byte wird wieder in eine Dezimalzahl umgerechnet.

Subnetz 1: 192.168.168.00000000  $\rightarrow$  192.168.168.0

Netzmaske: 255.255.255.11000000  $\rightarrow$  255.255.255.192

Broadcast-Adresse (höchste Adresse im Subnetz 1): 192.168.168.00111111 → 192.168.168.63

Damit ergibt sich folgende IP-Adressen-Verteilung:

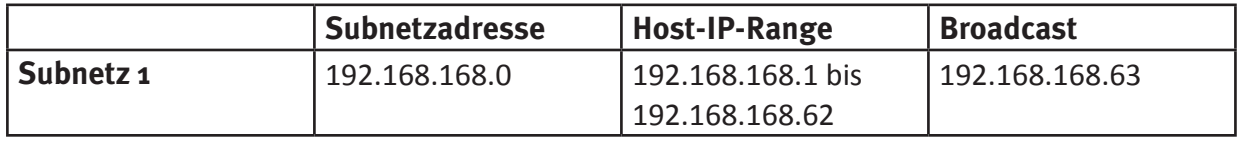

Erhöht man die Broadcast-IP um 1, erhält man die Subnetzadresse vom nächsten Subnetz. Da wir 62 IPs für die Hosts haben und 1 IP die Broadcast-Adresse definiert, gilt: 192.168.168.64 + 62 + 1 = 127. Die neue Broadcast-Adresse ist somit 192.168.168.127.

## **[informatik-biber.ch](http://www.informatik-biber.ch)**

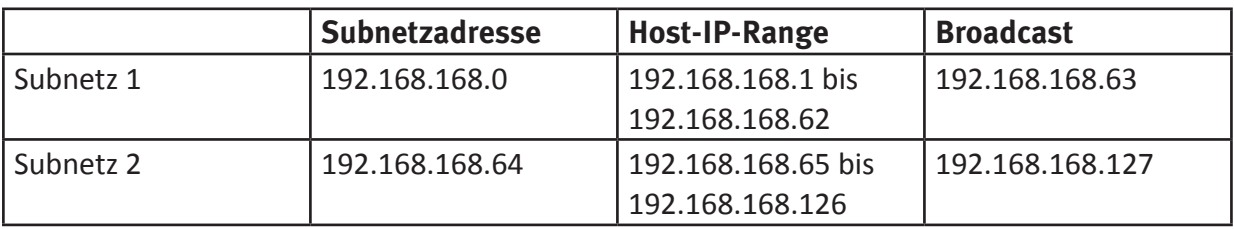

Dies kann nun für die zwei weiteren Subnetze wiederholt werden:

- **Broadcast + 1 = Subnetzadresse des neuen Subnetzes**
- **Subnetzadresse + 62 + 1 = neue Broadcast-Adresse**
- **Host-IP-Range = alle dazwischenliegenden IPs**